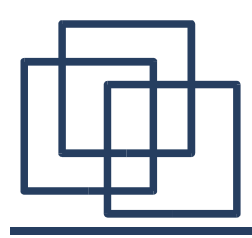

# CORBA/ORBit2

Emmanuel Fleury B1-201 fleury@cs.aau.dk

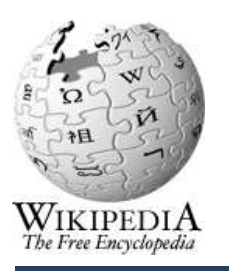

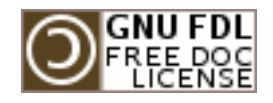

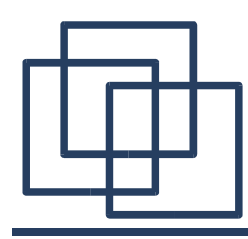

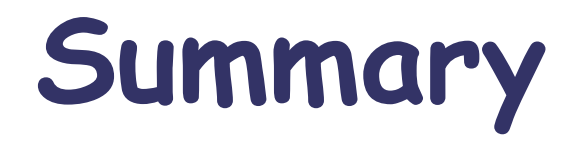

- Basics of CORBA
- Interface Definition Language
- The ORBit2 Project
- Developing for ORBit2
- Examples

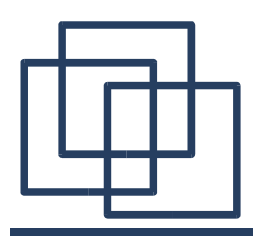

## **Generic Problem**

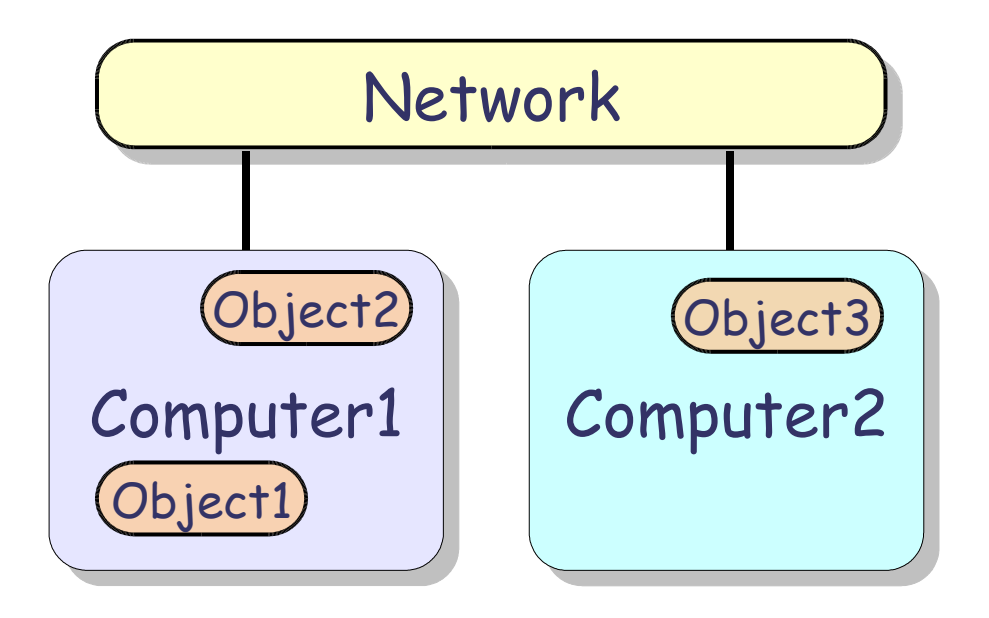

- Object Oriented Programs
- Objects are spread over the network
- Objects might be coded in different languages
- Objects connect to each other via an abstract interface

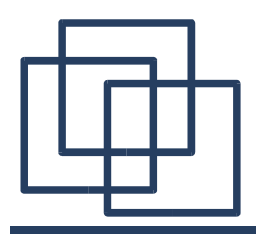

## **Basic Idea of CORBA**

#### CORBA =

Common Object Request Broker Architecture

CORBA is an Open Distributed Object Infrastructure developed by the Object Management Group (OMG) which provides the developer with services as:

- **Object Registration**
- **Object Location**
- Object (Un)Marshalling
- **Object Activation**

●

...

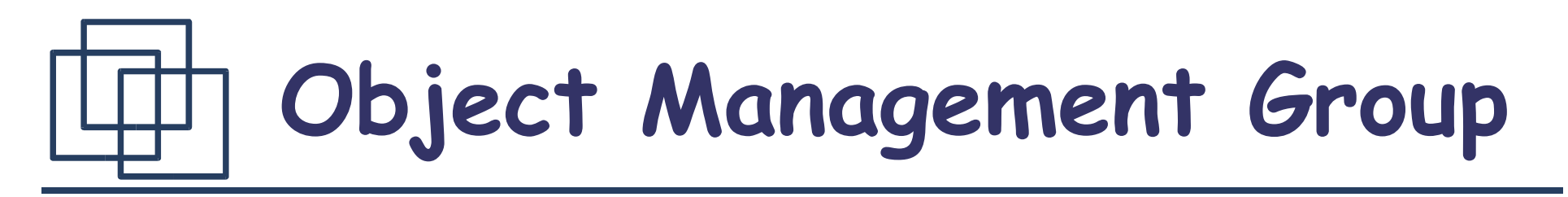

- Founded in 1989
- Aim at setting standards in Object-Oriented Programming
- Released CORBA 1.0 in 1991
- Released CORBA 3.0 in 2003 (last specs)
- In charge of UML, MOF and XMI
- Website: http://www.omg.org

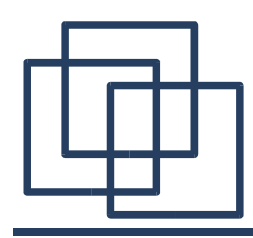

**Distributed Object**

## A Distributed Object is given by:

• An Identity

IOR (Interoperable Object Reference)

• An Interface

Defined in IDL (Interface Description Language)

• An Implementation

Coded in C, C++ , Python, Java, ...

## **CORBA Architecture**

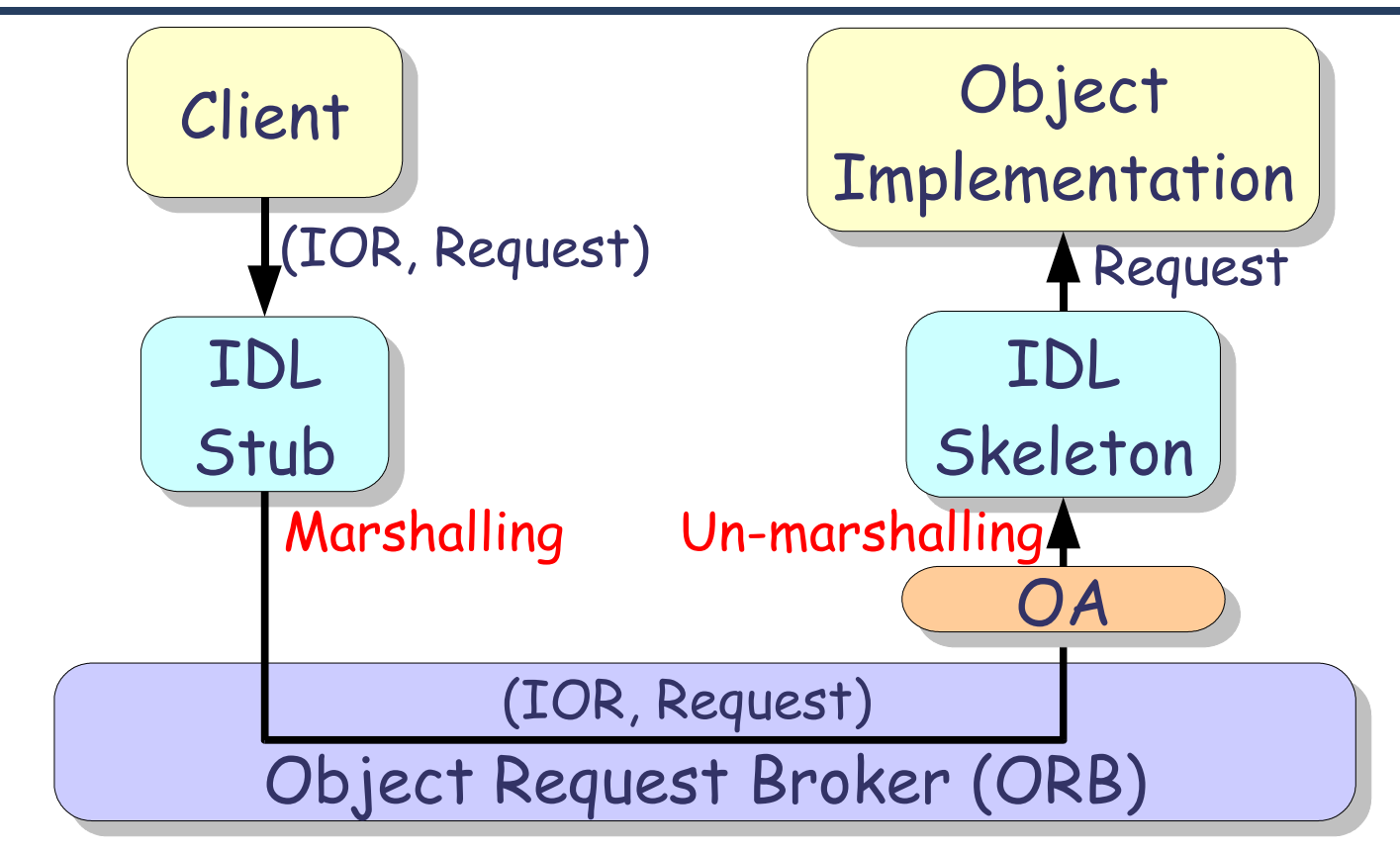

- 1. A Client call a method from an object IOR from the IDL Stub
- 2. ORB get the request from IDL Stub and forward it to IDL Skeleton through the Object Adapter (OA).
- 3. Object Implementation get the request from IDL Skeleton

## **CORBA Architecture (Alt)**

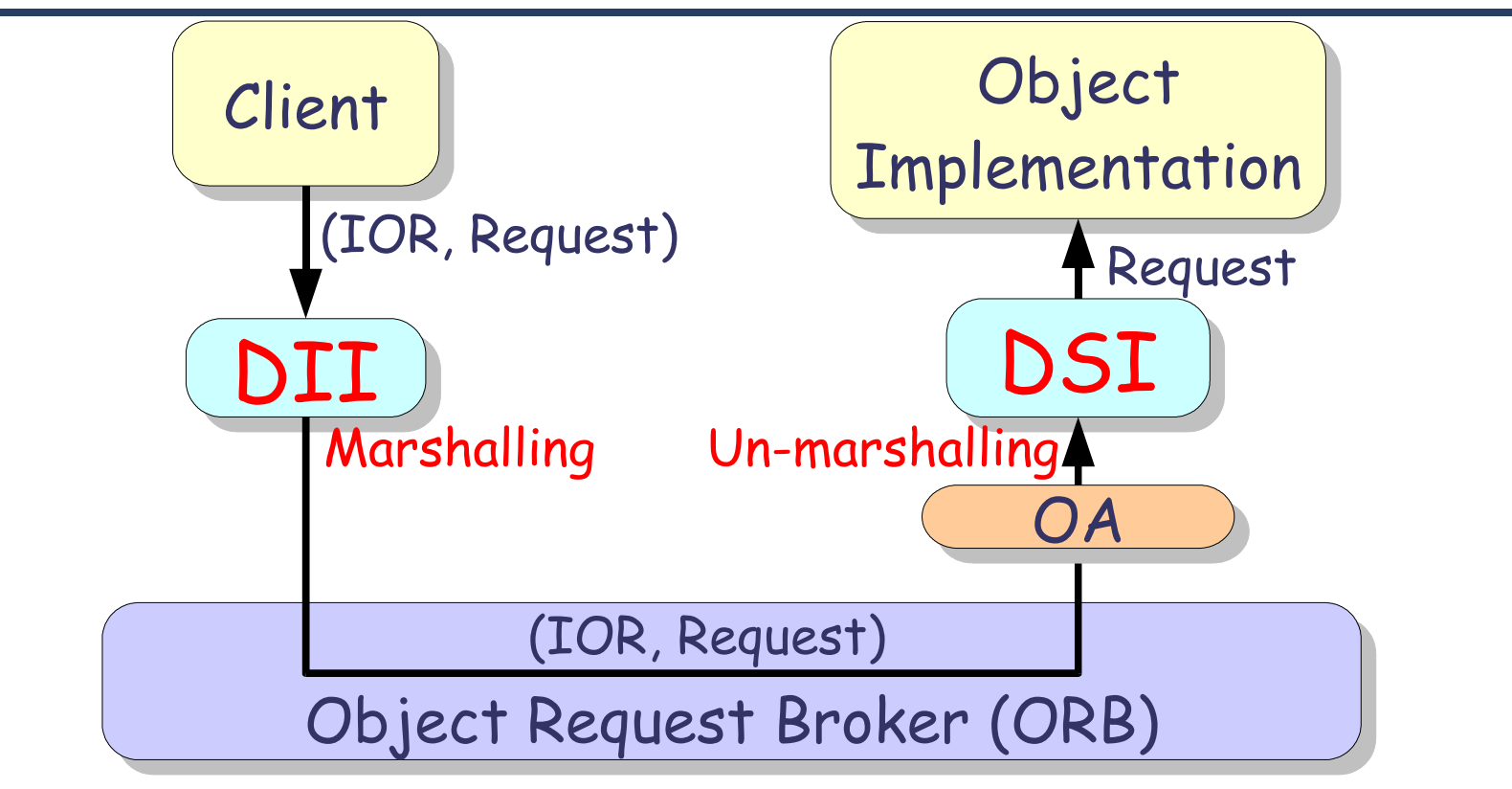

- 1. A Client call a method from an object IOR directly from the ORB through the Dynamic Invocation Interface
- 2. The ORB get the request from the Client and forward it to the Object Implementation through the Object Adapter and the Dynamic Skeleton Interface

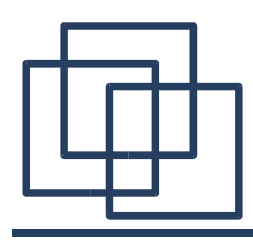

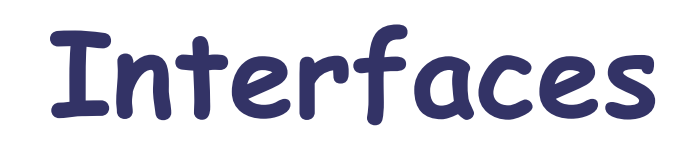

#### ● Stub:

Mapping between the language of implementation of the client to the ORB core

#### • Skeleton:

Mapping between the language of implementation of the ORB core and the Object implementation

- Dynamic Invocation Interface (DII): Alternative to Stubs
- Dynamic Skeleton Interface (DSI): Alternative to Skeletons

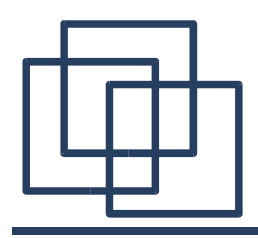

- The ORB is a distributed service which implements:
	- Location transparency (Stub/Skel, DII/DSI)
	- Language independence (Languages Binding)
	- Interoperability

(Generic Inter-ORB Protocol (GIOP)) (Internet Inter-ORB Protocol (IIOP))

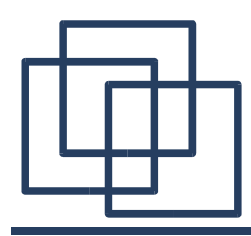

## **Object Adapters**

The OA assist the ORB with delivering requests to the object, it can be running in several modes:

- Shared Server Multiple clients share the same object server.
- Unshared Server

Each client has his own object server.

• Server-per-Method

Each client request create a new object server.

• Persistent Server

Server is started by another entity than the OA.

## **Object Request Broker**

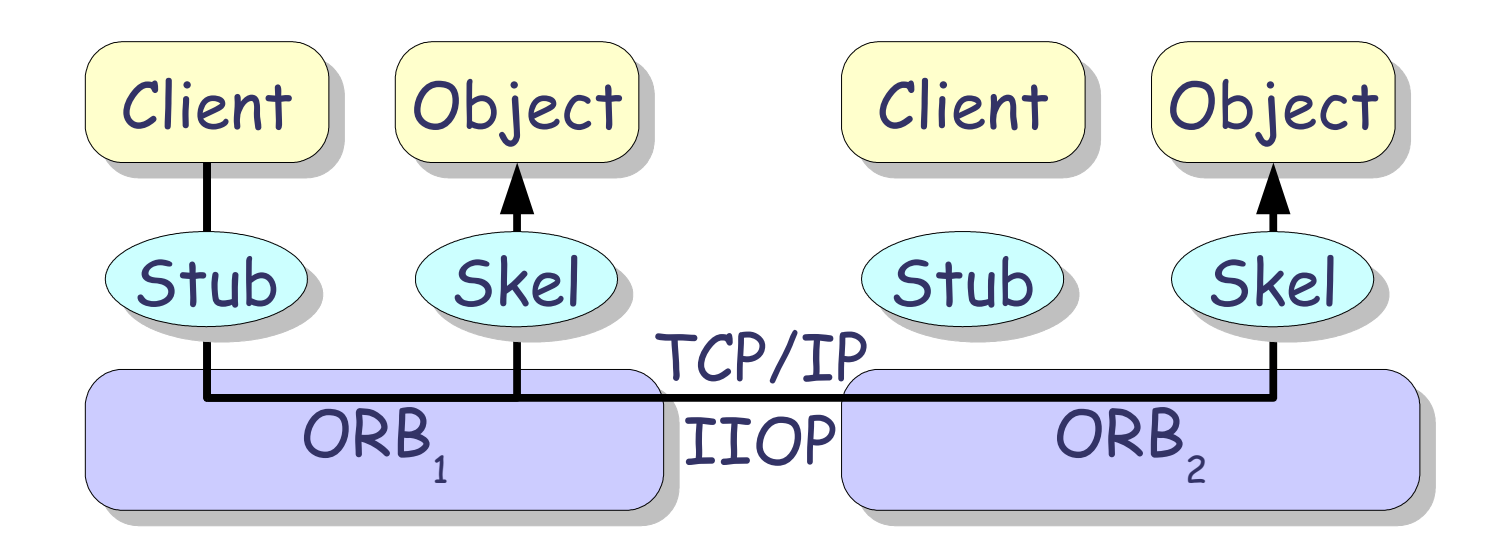

- In CORBA 2.0 specifications, the OMG added interoperability
- Different ORB implementations should be able to interoperate through the Internet Inter-ORB Protocol (IIOP)
- This interoperability should be working over any TCP/IP network (including Internet)

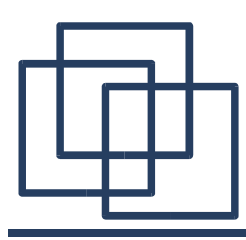

# Interface Language Definition

## **Interface Language Definition**

This language define the class hierarchy, the attributes and the signatures of the methods inside a module.

- Basic Types
	- boolean, char, short, strings, ...
	- float, double, ....
- Constructed Types
	- enum, struct, union, ...
	- array, ...

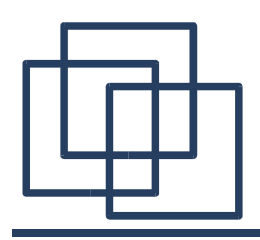

## **Basic Types (C)**

- void
- boolean (TRUE, FALSE)
- octet/char
- wchar (wide char)
- string
- wstring (wide string)
- any (assumed safe until runtime) double (IEEE specs)
- short (-2 $^{15}$  ... 2 $^{15}$ –1)
- $\log(-2^{31} ... 2^{31} 1)$
- long long  $(-2^{63} \dots 2^{63}-1)$
- unsigned short  $(0... 2^{16}-1)$
- unsigned long  $(0 ... 2^{32}-1)$
- unsigned long long  $(0... 2^{64}-1)$
- float (IEEE specs)
- 
- long double (IEEE specs)

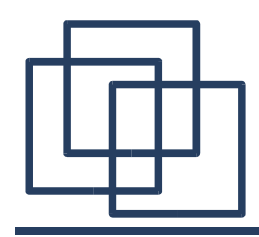

## **Constructed Types (C)**

- enum
- struct
- union
- array[size] As in CLanguage
- typedef

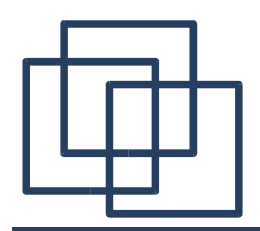

**Basic Types (C/C++)**

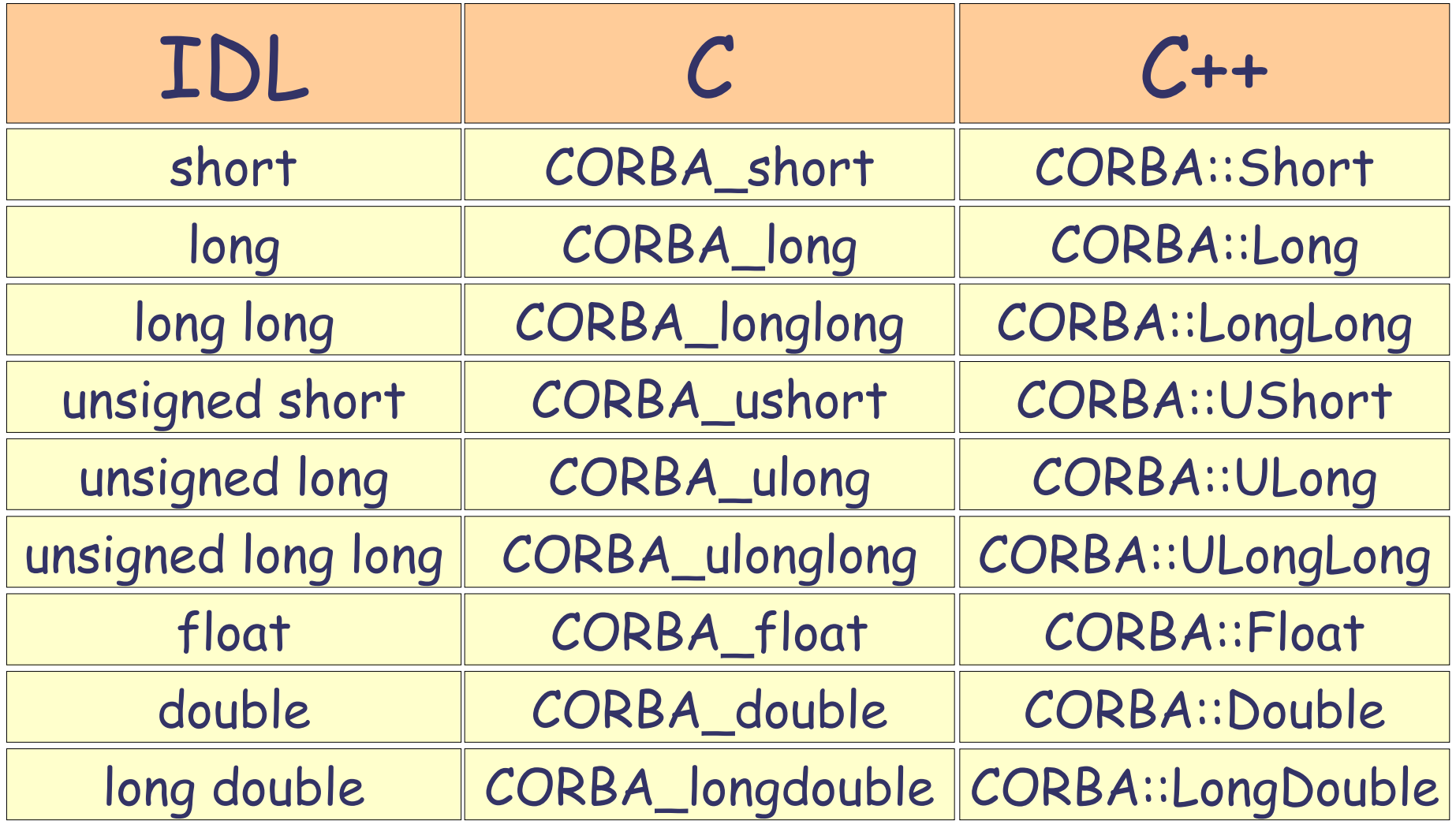

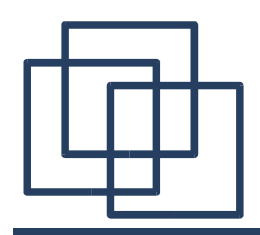

**Basic Types (C/C++)**

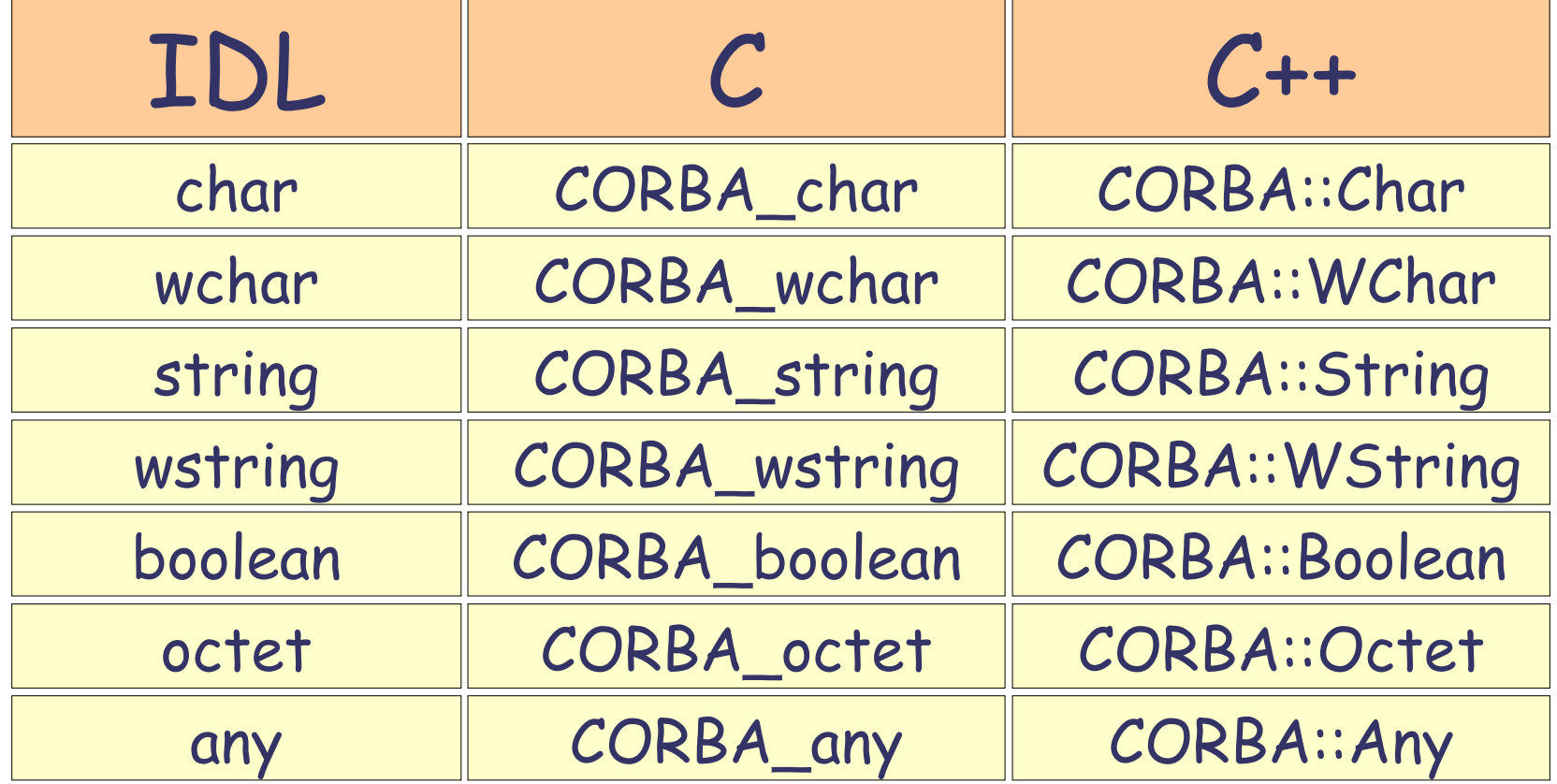

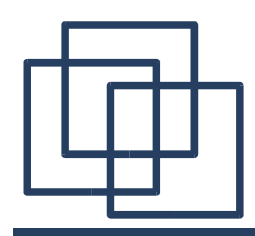

## **Parameter Declaration**

#### ● in

(parameter passed from client to server)

#### ● out

(parameter passed from server to client)

### ● inout

(parameter passed in both directions)

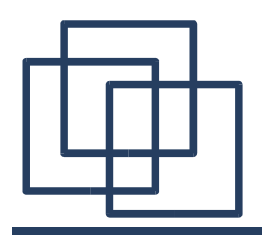

## **Interface Declaration**

interface foo { // Private types enum material\_t {rubber, glass, metal}; struct position\_t { float x, y;};

// Attributes attribute float radius; attribute material t material;

// Methods float get\_radius(); void set\_radius(in float r);

};

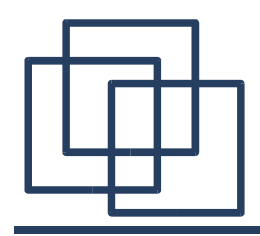

## **Module Declaration**

#include <orb.idl>

#ifndef \_MYMODULE\_IDL\_ #define \_MYMODULE\_IDL\_

module MyModule { typedef long MyLong;

interface MyInterface; // Forward declaration interface MyInterface { }; // Empty declaration }; #endif // \_MYMODULE\_IDL\_

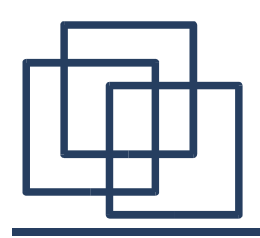

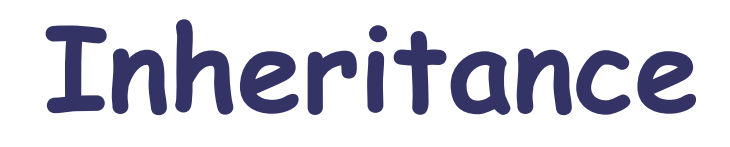

module Example { interface base; // Forward declaration interface base { }; // Empty declaration

interface inherited: base { };

interface multipleinherited: base, inherited { }; };

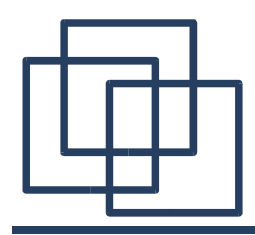

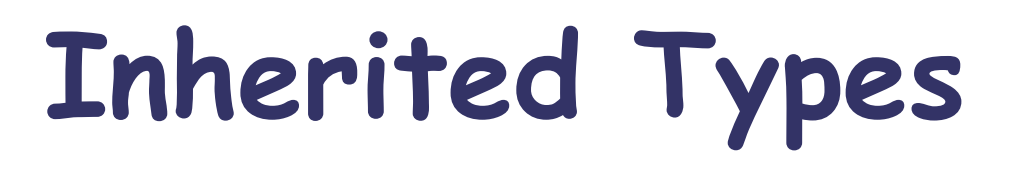

#### interface A { typedef enum {one, two, three} numbers; };

#### interface B: A { attributes A::numbers SerialNumber; attribute string Name; };

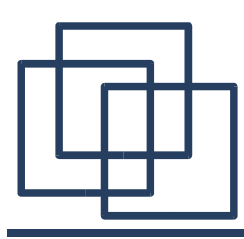

## The ORBit2 Project

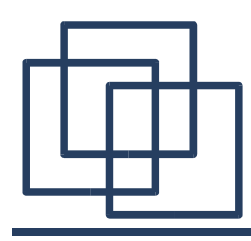

## **The ORBit2 Project**

- Related to GNOME (GNU Network Object Model Environment)
- GNOME was intended to provide a full desktop environment over network
- Most of the ORB implementations where not supporting C language as a binding
- The GNOME team decided to code his own (project started in late 1999)
- The last version of ORBit is ORBit2 supporting CORBA 2.2 (see: http://orbit-resource.sourceforge.net/)

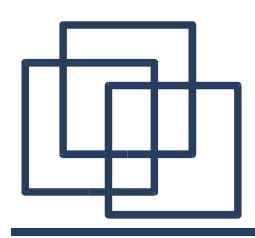

## **Developing for ORBit2**

### The development environment of ORBit2 provides:

- An IDL to C compiler (orbit-idl-2) To provide the implementation of the IDL
- An Event Server (orbit-event-server) To resolve the IOR when called
- An Interface Repository Daemon (orbit-ird) To store/cache the IOR of the interfaces
- A Name Server (orbit-name-server) To handle more meaningful references than IOR

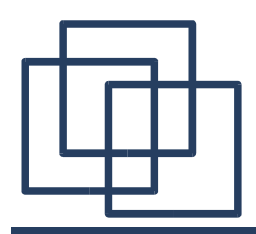

## **IDL To Binaries**

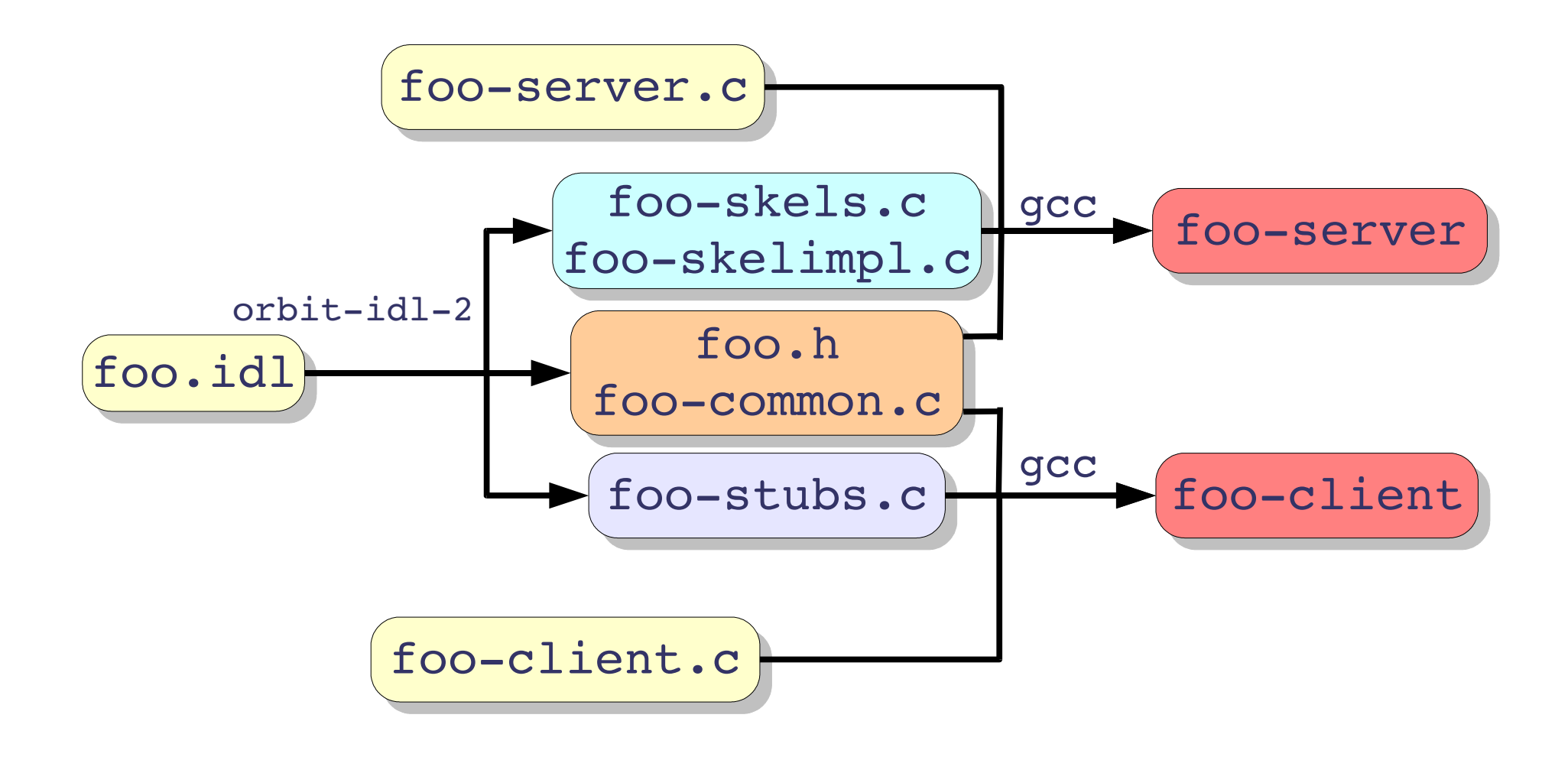

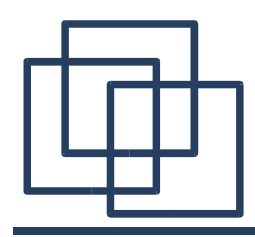

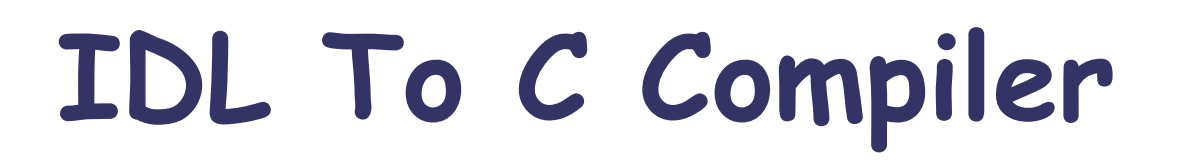

### Given foo.idl, the IDL compiler provide:

- foo.h: Header file of the "foo" component.
- foo-common.c: Common functions for client and server.
- foo-stub.c: Functions needed by the client to call the stub.
- foo-skel.c: Functions needed by the server to get requests from the skeleton.
- foo-skelimpl.c: Template for user code

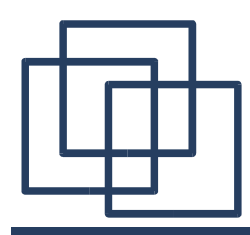

**Client/Server Files**

### • foo-client.c (Client side code) It is up to the developer to code:

- Initialisation of the ORB
- Getting the object from the stub
- Using the object once fetched

### • foo-server.c (Server side code)

- Initialisation of the server
- Waiting for the request
- Providing the service

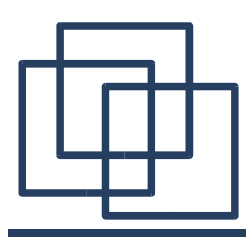

# The Echo Component (IDL)

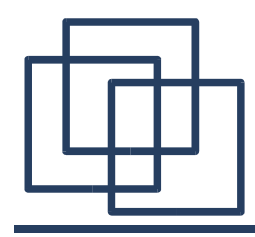

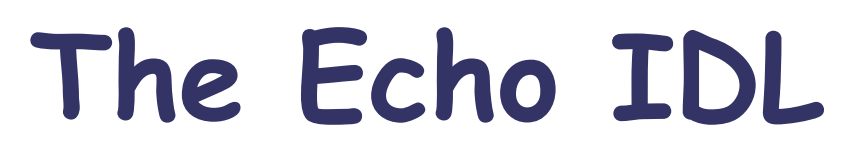

```
// The Echo component
//
// All this does is pass a string
// from the client to the server.
module ModuleEcho {
  interface Echo {
      void echoString(in string input);
  };
};
```
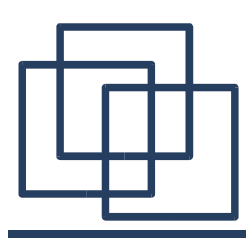

# The Echo Component (C)

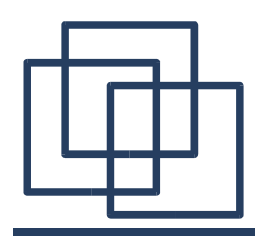

## **The Echo Client (C)**

- Core functions:
	- client\_init
	- client\_run
	- client\_cleanup
- Helper functions:
	- abort\_if\_exception
	- import object from file
	- client\_shutdown

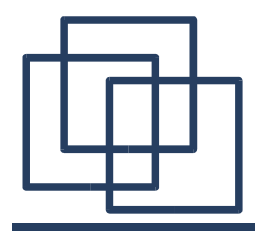

**client\_init**

```
static void client init (int *argc ptr,
                         char *argv[],
                         CORBA_ORB *orb,
                         CORBA_Environment *ev) {
  /* init signal handling */
  signal (SIGINT, client shutdown);
  signal (SIGTERM, client shutdown);
  /* create Object Request Broker (ORB) */
  (*orb) =CORBA_ORB_init (argc_ptr, argv,
                      "orbit-local-orb", ev);
  if (ev-> major != CORBA NO EXCEPTION)
    return;
}
```
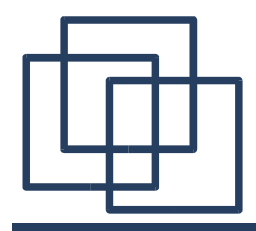

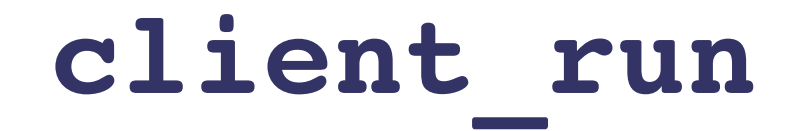

```
static void client run (ModuleEcho Echo echo service,
                        CORBA Environment *ev) {
 char msg[1024 + 1];
 printf ("Type messages to the server, a dot terminate input\langle n'' \rangle;
 while (fgets (msg, 1024, stdin))
    \{if (msq[0] == '.' && msg[1] == 'n')break;
      /* chop the newline off */
      msg[strlen (msgq) - 1] = '\0';/* using the echoString method in the Echo object this
       * is defined in the echo.h header, compiled from echo.idl */
      ModuleEcho Echo echoString (echo service, msg, ev);
      if (ev-> major != CORBA NO EXCEPTION)
        return;
    }
}
```
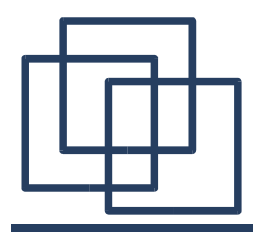

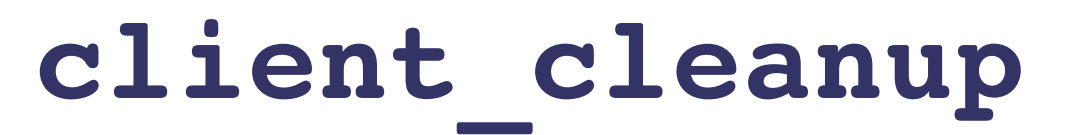

```
static void client cleanup (CORBA ORB orb,
                              CORBA_Object service,
                              CORBA_Environment *ev) {
  /* releasing managed object */
  CORBA Object release (service, ev);
  if (ev-> major != CORBA NO EXCEPTION)
    return;
  /* tear down the ORB */
  if (orb != CORBA_OBJECT_NIL)
    \left\{ \right./* going to destroy orb.. */
      CORBA ORB destroy (orb, ev);
      if (ev-> major != CORBA NO EXCEPTION)
        return;
    }
}
```
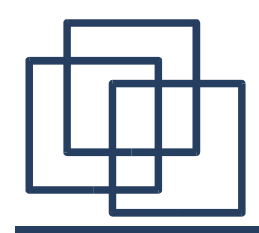

```
static void
abort if exception (CORBA Environment *ev,
                      const char *mesg)
\left\{ \right.if (ev-> major != CORBA NO EXCEPTION)
    \big\{g_error ("%s %s"
, mesg,
                 CORBA exception id (ev));
      CORBA exception free (ev);
      abort ();
    }
}
```
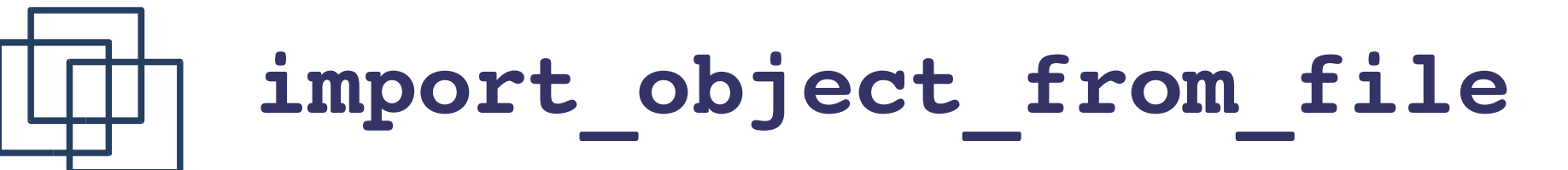

```
/* Import an IOR from a file and get the object from the ORB */
static CORBA_Object
import object from file (CORBA ORB orb,
                         char *filename, CORBA Environment *ev) {
  CORBA_Object obj = NULL;
 FILE *file = NULL;
  gchar *objref = NULL;
 /* open the file */
  if ((file = fopen (filename, 'r')) == NULL)
    g error ("could not open %s\n", filename);
 /* read objref from the file */
  fscanf (file, "%as", &objref);
  /* get the object from the ORB */
 obj =(CORBA_Object) CORBA_ORB_string_to_object (global_orb, objref, ev);
 /* cleaning */
  free (objref);
  fclose (file);
```

```
return obj;
```
}

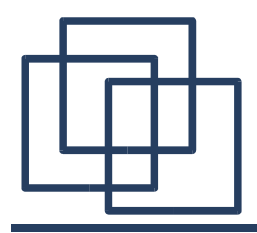

### **client\_shutdown**

```
/* Is called in case of process signals. it invokes
* CORBA_ORB_shutdown() function, which will terminate
 * the processes main loop.
 */
static void client shutdown (int sig)
\{CORBA_Environment local_ev[1];
  CORBA exception init (local ev);
  if (global_orb != CORBA_OBJECT_NIL)
    \left\{ \right.CORBA ORB shutdown (global orb, FALSE, local ev);
      abort_if_exception (local_ev,
"caught exception");
    }
}
```
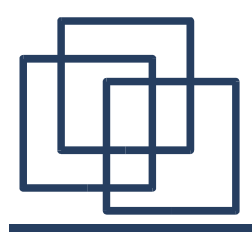

}

### **Main**

```
int main (int argc, char *argv[]) {
 CORBA char filename[] = "echo.ref";
 ModuleEcho Echo echo service = CORBA OBJECT NIL;
 CORBA Environment ev[1];
  CORBA exception init (ev);
 /* Client initialization */
 client init (&argc, argv, &global orb, ev);
  abort if exception (ev, "init failed");
 printf ("Reading service reference from file \"%s\"\n", filename);
  /* Get the object from the ORB */
  echo_service =
    (ModuleEcho Echo) import object from file (global orb, filename, ev);
  abort if exception (ev, "import service failed");
  /* Run the service */
  client run (echo service, ev);
  abort if exception (ev, "service not reachable");
  /* Clean-up after running */client cleanup (global orb, echo service, ev);
  abort if exception (ev, "cleanup failed");
 return 0;
```
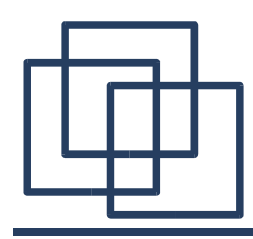

### **The Echo Server (C)**

- Core functions:
	- server\_init
	- server activate service
	- server\_run
	- server cleanup
- Helper functions:
	- abort\_if\_exception
	- export object to file
	- server\_shutdown

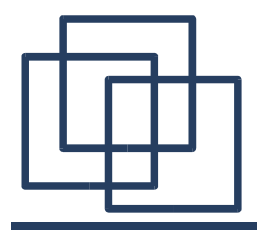

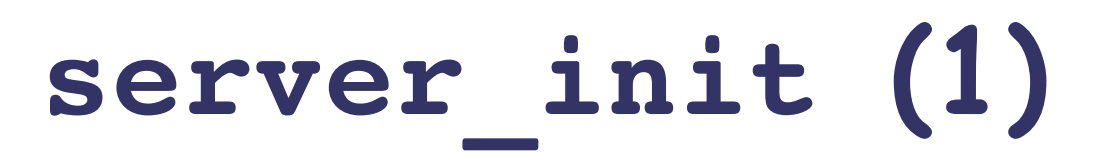

/\* Inits ORB @orb using @argv arguments for configuration. For each \* ORBit options consumed from vector @argv the counter of @argc\_ptr \* will be decremented. Signal handler is set to call \* echo\_server\_shutdown function in case of SIGINT and SIGTERM \* signals. If error occures @ev points to exception object on return. \*/ static void server init (int \*argc ptr, char \*argv[], CORBA\_ORB \*orb, PortableServer\_POA \*poa, CORBA\_Environment \*ev) { PortableServer\_POAManager poa\_manager = CORBA\_OBJECT\_NIL; CORBA Environment local ev[1]; /\* init of exceptions \*/ CORBA exception init (local ev); /\* init signal handling \*/ signal (SIGINT, server shutdown); signal (SIGTERM, server shutdown);

```
... to be continued ...
```
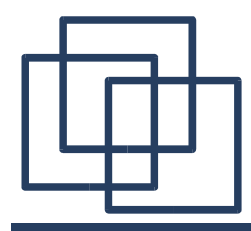

### **server\_init (2)**

```
/* create Object Request Broker (ORB) */
(*orb) = CORBA ORB init (argc ptr, argv, "orbit-local-mt-orb", ev);
if (ev-> major != CORBA NO EXCEPTION) goto failed orb;
```

```
(*poa) = (PortableServer_POA)
  CORBA ORB resolve initial references (*orb, "RootPOA", ev);
if (ev-\overline{>} major != CORBA NO EXCEPTION) goto failed poa;
```

```
poa manager = PortableServer POA get the POAManager (*poa, ev);
if (ev\rightarrow major != CORBA NO EXCEPTION) goto failed poamanager;
```

```
PortableServer POAManager activate (poa manager, ev);
if (ev-> major != CORBA NO EXCEPTION) goto failed activation;
```

```
/* everything went fine */
  CORBA_Object_release ((CORBA_Object) poa_manager, ev);
  return;
failed_activation:
failed_poamanager:
  CORBA_Object_release ((CORBA_Object) poa_manager, local_ev);
failed_poa:
  CORBA ORB destroy (*orb, local ev);
failed_orb:
  return;
}
```
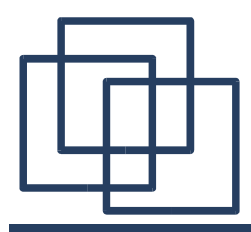

#### server activate service

```
/* Creates servant and registers in context of ORB @orb.
 * The ORB will delegate incoming requests to specific
 * servant object. @return object reference. If error
 * occures @ev points to exception object on return.
 */
static CORBA_Object
server activate service (CORBA ORB orb,
                          PortableServer_POA poa,
                          CORBA_Environment *ev)
\left\{ \right.ModuleEcho_Echo ref = CORBA_OBJECT_NIL;
  ref = impl ModuleEcho Echo create (poa, ev);
  if (ev-> major != CORBA NO EXCEPTION)
    return CORBA_OBJECT_NIL;
  return ref;
}
```
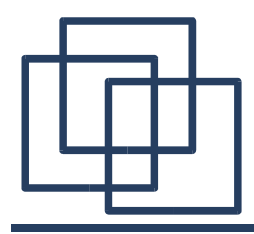

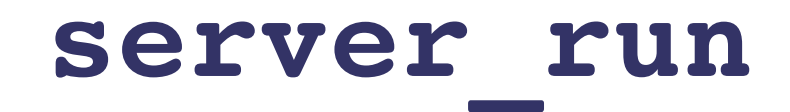

```
/* Entering main loop @orb handles incoming request and
 * delegates to servants. If error occures @ev points to
* exception object on return.
 */
static void
server run (CORBA ORB orb, CORBA Environment *ev)
\{/* enter main loop until SIGINT or SIGTERM */
 CORBA ORB run (orb, ev);
  if (ev-> major != CORBA NO EXCEPTION)
    return;
 /* user pressed SIGINT or SIGTERM and in signal
   * handler CORBA_ORB_shutdown(.) has been called
   */
}
```
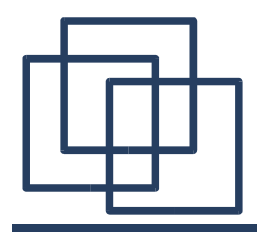

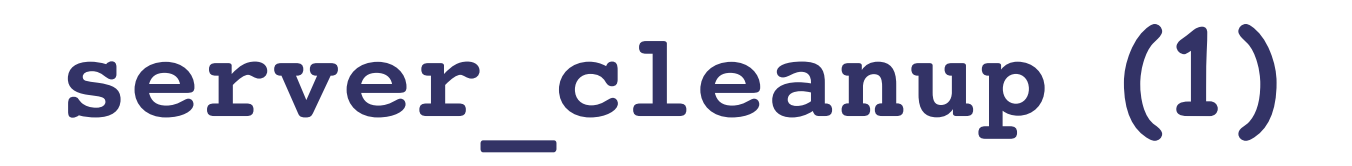

/\* Releases @servant object and finally destroys @orb. \* If error occures @ev points to exception object on

```
* return.
```

```
*/
static void server cleanup (CORBA ORB orb,
                            PortableServer_POA poa,
                             CORBA_Object ref,
                             CORBA_Environment *ev)
```

```
\{
```

```
PortableServer ObjectId *objid = NULL;
```

```
objid =PortableServer POA reference to id (poa, ref, ev);
if (ev-> major != CORBA NO EXCEPTION)
  return;
```

```
... to be continued ...
```
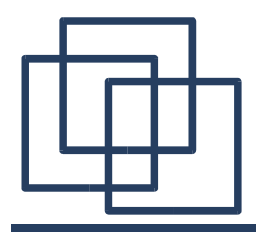

}

### **server\_cleanup (2)**

```
/* Servant: deactivation - will invoke fini destructor */
PortableServer POA deactivate object (poa, objid, ev);
if (ev-> major != CORBA NO EXCEPTION) return;
```

```
PortableServer POA destroy (poa, TRUE, FALSE, ev);
if (ev-> major != CORBA NO EXCEPTION) return;
```

```
CORBA free (objid);
CORBA Object release ((CORBA Object) poa, ev);
if (ev->_major != CORBA_NO_EXCEPTION) return;
CORBA Object release (ref, ev);
if (ev-> major != CORBA NO EXCEPTION) return;
/* ORB: tear down the ORB */
if (orb != CORBA_OBJECT_NIL) {
   /* going to destroy orb.. */
   CORBA ORB destroy (orb, ev);
    if (ev-> major != CORBA NO EXCEPTION) return;
  }
return; /* everything went fine */
```
## **export\_object\_to\_file**

```
void export object to file (CORBA ORB orb, CORBA Object servant,
                            char *filename, CORBA_Environment *ev)
{
```

```
CORBA char *objref = NULL;FILE *file = NULL;
/* write objref to file */
if ((file = fopen (filename, w'')) == NULL)
  g_error ("could not open %s\n", filename);
/* get objref */
objref = CORBA ORB object to string (orb, servant, ev);
if (ev-> major != CORBA NO EXCEPTION) return;
/* print ior to the file */
fprintf (file, "%s\n", objref);
fflush (file);
/* cleaning */
CORBA free (objref);
fclose (file);
return;
```
}

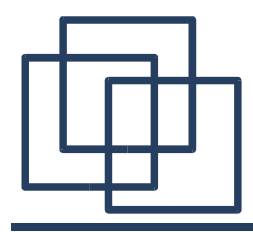

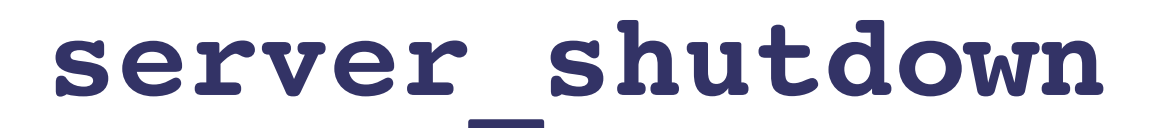

```
/* Is called in case of process signals. it invokes
 * CORBA_ORB_shutdown() function, which will terminate
 * the processes main loop.
 */
static void server shutdown (int sig)
\left\{ \right.CORBA Environment local ev[1];
  CORBA exception init (local ev);
  if (global_orb != CORBA_OBJECT_NIL)
    \{CORBA ORB shutdown (global orb, FALSE, local ev);
      abort_if_exception (local_ev,
"caught exception");
    }
  return;
```
}

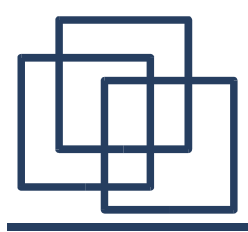

#### **main**

```
int main (int argc, char *argv[])
\left\{ \right.CORBA_Object servant = CORBA_OBJECT_NIL;
 CORBA char filename[] = "echo.ref";
 CORBA Environment ev[1];
 CORBA exception init (ev);
 server init (&argc, argv, &global orb, &root poa, ev);
 abort if exception (ev, "failed ORB init");
 servant = server activate service (global orb, root poa, ev);
 abort if exception (ev, "failed activating service");
 printf ("Writing service reference to: %s\n\n", filename);
 export object to file (global orb, servant, filename, ev);
 abort if exception (ev, "failed exporting IOR");
 server run (global orb, ev);
 abort if exception (ev, "failed entering main loop");
 server cleanup (global orb, root poa, servant, ev);
 abort if exception (ev, "failed cleanup");
 return 0; }
```
## **Implementing the Skeleton**

The IDL compiler (orbit-idl-2) can generate a template for the implementation of the skeleton when the option  $--$ skeleton-impl is given. This file is ready to use for implementing your skeleton. It contains:

- The Create/Destroy Templates:
	- impl ModuleEcho Echo create
	- impl ModuleEcho Echo destroy
- The Methods Templates:
	- impl ModuleEcho Echo echoString (derived from the idl file)

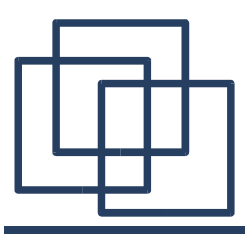

```
static ModuleEcho_Echo
impl ModuleEcho Echo create(PortableServer POA poa, CORBA Environment *ev)
\left\{ \right.ModuleEcho_Echo retval;
   impl POA ModuleEcho Echo *newservant;
  PortableServer ObjectId *objid;
  newservant = q new0(impl POA ModuleEcho Echo, 1);
  newservant->servant.vepv = &impl ModuleEcho Echo vepv;
  newservant->poa =
      (PortableServer_POA) CORBA_Object_duplicate((CORBA_Object) poa, ev);
  POA ModuleEcho Echo init((PortableServer Servant) newservant, ev);
   /* Before servant is going to be activated all
    * private attributes must be initialized. */
   /* ------ init private attributes here ------ *//* ------ ---------- end ------------- ------ */
   objid = PortableServer POA activate object(poa, newservant, ev);
  CORBA free(objid);
```

```
retva<sup>T</sup> = PortableServer_POA_servant_to_reference(poa, newservant, ev);
```

```
return retval;
```
}

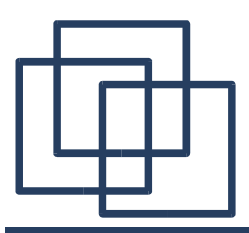

#### **impl\_ModuleEcho\_Echo\_\_destroy**

```
static void
impl ModuleEcho Echo destroy(impl POA ModuleEcho Echo *servant,
                              CORBA_Environment *ev)
{
  CORBA Object release((CORBA Object) servant->poa, ev);
   /* No further remote method calls are delegated to
   * servant and you may free your private attributes. */
   /* ------ free private attributes here ------ */
   /* ------ ---------- end ------------- ------ */
```
POA ModuleEcho Echo fini((PortableServer Servant) servant, ev);

```
g_free(servant);
```
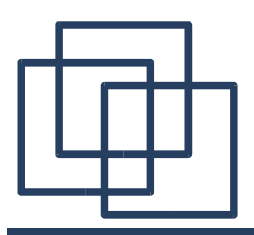

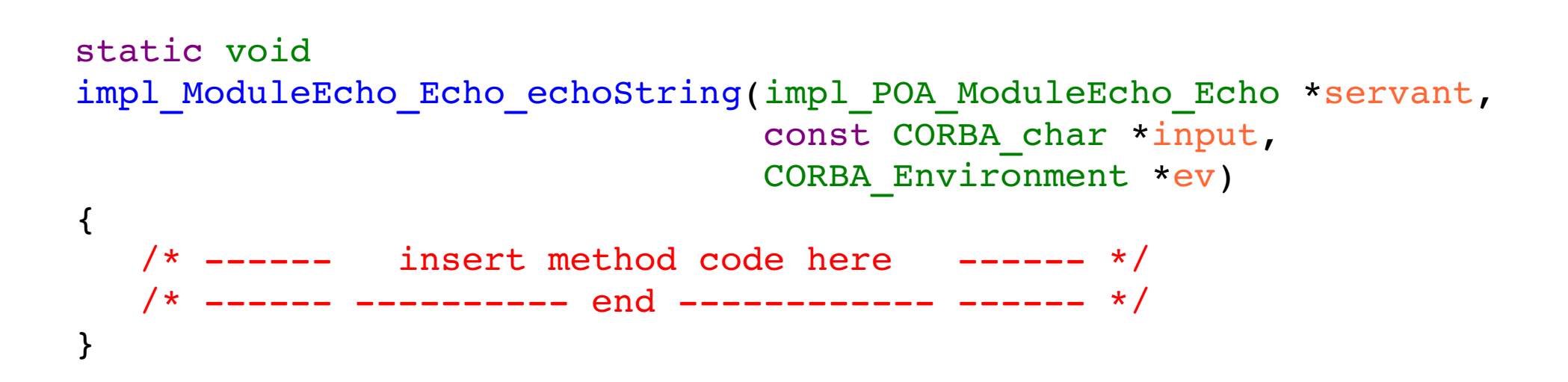

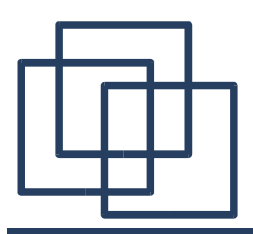

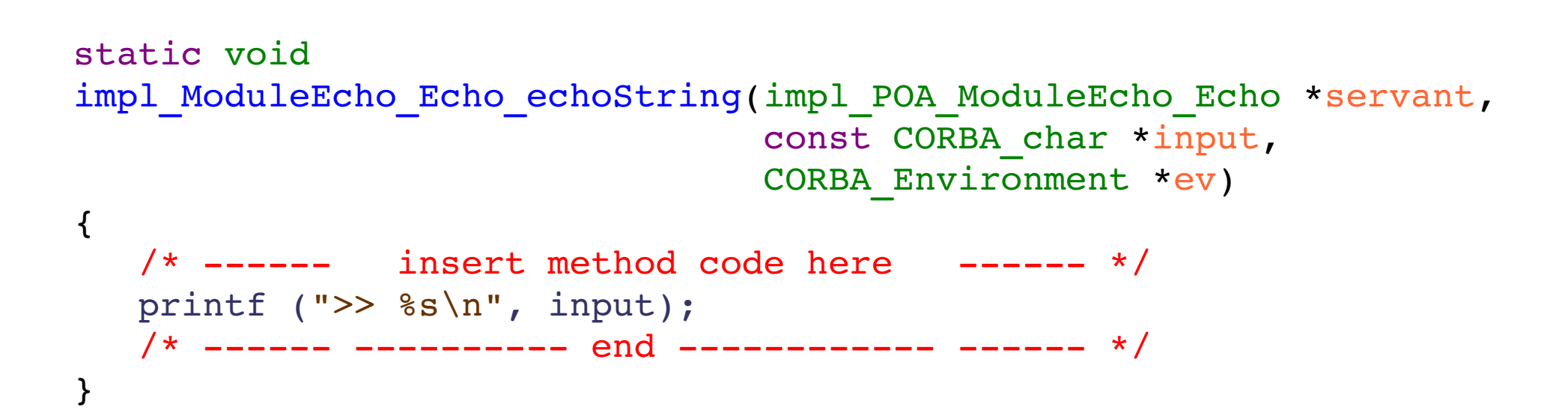

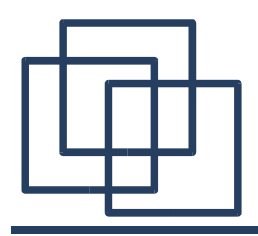

## **Compiling Client & Server**

```
CC=gcc
ORBIT IDL=/usr/bin/orbit-idl-2
CFLAGS=$ (shell bkg-config ORBit-2.0 --cflags)LDFLAGS=$(shell bkg-config ORBit-2.0 --libs)TARGETS=echo-client echo-server
IDLOUT=echo-common.c echo-stubs.c echo-skels.c echo.h
all: idl echo-client echo-server
idl: $(IDLOUT)
echo-server.o: echo-server.c echo-skelimpl.c
echo-client : echo-client.o echo-stubs.o echo-common.o
echo-server : echo-server.o echo-skels.o echo-common.o
$(IDLOUT): echo.idl
        $(ORBIT IDL) --skeleton-impl echo.idlclean:
        rm -rf * .o * ~ (IDLOUT) * .ior * .refdistclean: clean
        rm -rf echo-skelimpl.c echo-client echo-server
```
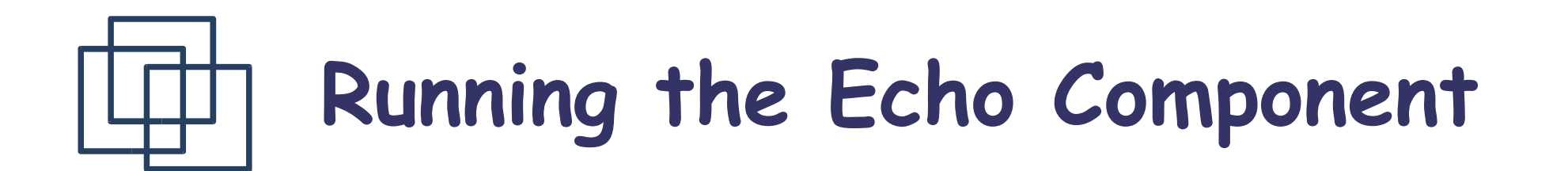

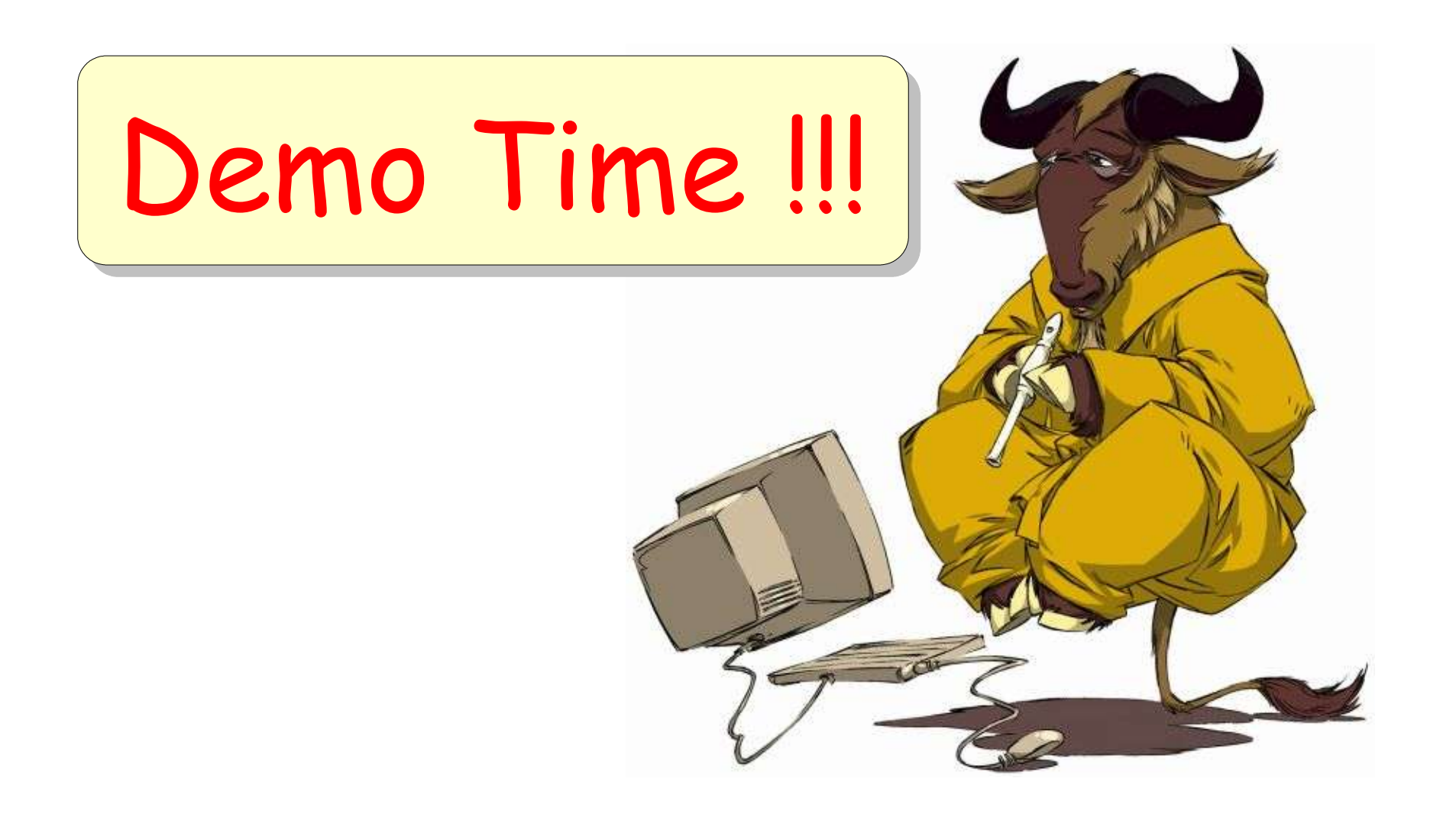

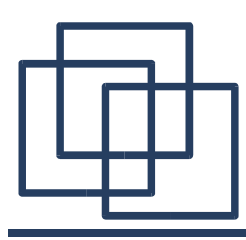

# Getting an Output (C)

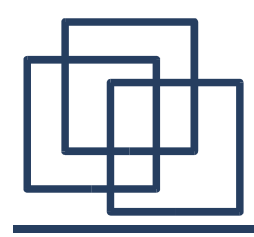

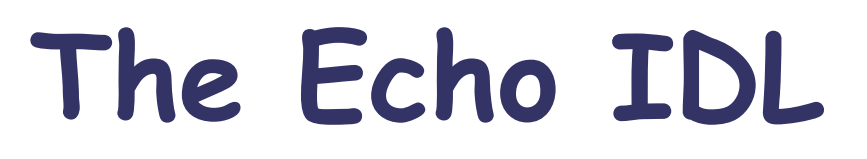

```
// The Echo component
//
// All this does is pass a string
// from the client to the server.
module ModuleEcho {
  interface Echo {
      string echoString(in string input);
  };
};
```
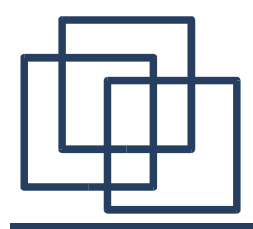

#### echo-client.c

```
static void client run (ModuleEcho Echo echo service,
                              CORBA Environment *ev) {
       char msg[1024 + 1];
       printf ("Type messages to the server, a dot terminate input\langle n'' \rangle;
       while (fgets (msg, 1024, stdin))
         {
           if (msg[0] == '.' & & msg[1] == 'n')break;
           /* chop the newline off */
           msg[strlen (msq) - 1] = '\0;
           /* using the echoString method in the Echo object this
            * is defined in the echo.h header, compiled from echo.idl */
            printf("Returned>> %s\n",
                   ModuleEcho_Echo_echoString (echo_service, msg, ev));
           if (ev-> major != CORBA NO EXCEPTION)
             return;
         }
     }
Changed
```
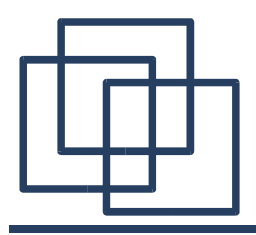

#### **echoskelimpl.c**

```
static CORBA_string
impl ModuleEcho Echo echoString(impl POA ModuleEcho Echo *servant,
                               const CORBA char *input,
                               CORBA_Environment *ev)
{
  CORBA_string retval;
   /* ------ insert method code here ---*//* ------ ---------- end ----------- ------ */
  return retval;
}
```
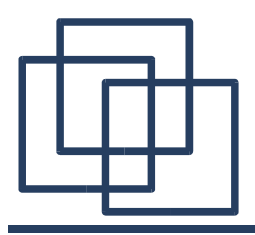

#### **echoskelimpl.c**

```
static CORBA_string
impl ModuleEcho Echo echoString(impl POA ModuleEcho Echo *servant,
                               const CORBA char *input,
                               CORBA_Environment *ev)
\{CORBA_string retval;
   /* ------ insert method code here ----*/strcat(retval, "123");
  retval = input;/* ------ ---------- end ----------- ------ */
  return retval;
}
```
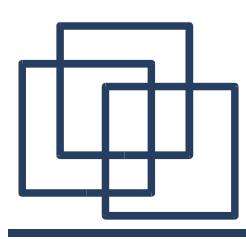

# Attributes (C)

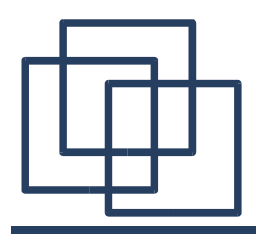

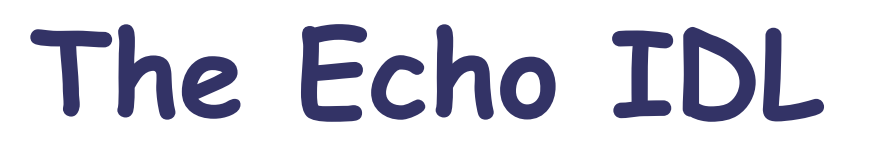

#### module ModuleEcho { interface Echo { readonly attribute string last msg;

```
string echoString(in string input);
string recallLast();
```

```
};
};
```
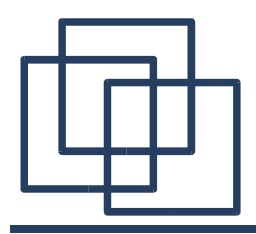

#### **echoskelimpl.c**

```
typedef struct
\{POA ModuleEcho Echo servant;
   PortableServer_POA poa;
   CORBA string attr last msg;
   /* ------ add private attributes here ------ */
   /* ------ ---------- end ----------- ------ */
} impl_POA_ModuleEcho_Echo;
```
#### **echoskelimpl.c** static CORBA\_string impl ModuleEcho Echo echoString(impl POA ModuleEcho Echo \*servant, const CORBA char \*input, CORBA\_Environment \*ev)  $\{$ CORBA\_string retval;  $/*$  ------ insert method code here  $----*/$  $/*$  ------ ---------- end ------------ ------ \*/ return retval; } static CORBA\_string impl\_ModuleEcho\_Echo\_recallLast(impl\_POA\_ModuleEcho\_Echo \*servant, CORBA\_Environment \*ev)  $\{$ CORBA\_string retval;  $/*$  ------ insert method code here  $----*/$

 $/*$  ------ ---------- end ------------ ------ \*/

```
return retval;
```
}

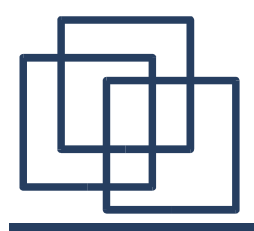

### **echoskelimpl.c**

```
static CORBA_string
impl ModuleEcho Echo echoString(impl POA ModuleEcho Echo *servant,
                               const CORBA char *input,
                               CORBA_Environment *ev)
\{CORBA_string retval;
   /* ------ insert method code here ----*/attr last msq = input;
  retval = input;strcat(retval, "123");
   /* ------ ---------- end ----------- ------ */
  return retval;
}
```
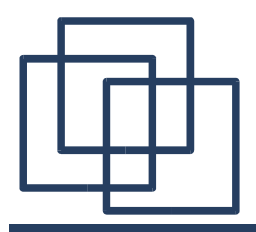

#### **echoskelimpl.c**

```
static CORBA_string
impl ModuleEcho Echo recallLast(impl POA ModuleEcho Echo *servant,
                               CORBA_Environment *ev)
{
  CORBA_string retval;
  /* ------ insert method code here ----*/retval = attr last msg;
   /* ------ --------- end ----------- ------ */
  return retval;
}
```
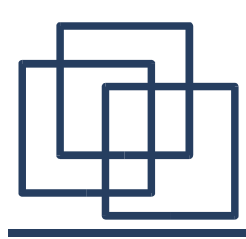

## Nameserver (C)

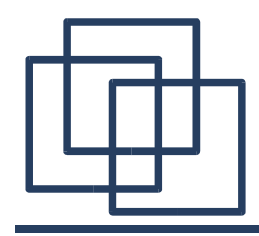

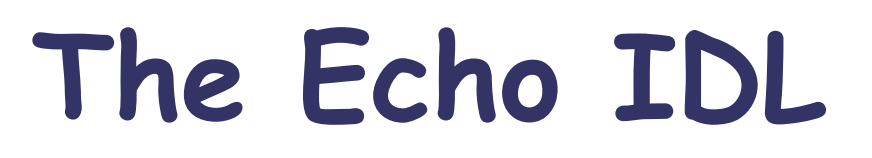

module ModuleEcho {

module NameResolve {

```
interface Echo {
       readonly attribute string last msg;
       string echoString(in string input);
       string recallLast();
     };
  };
};
```
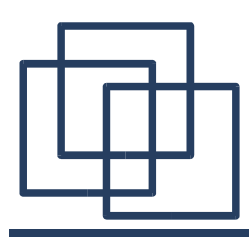

# Changing the POA Strategy (C)

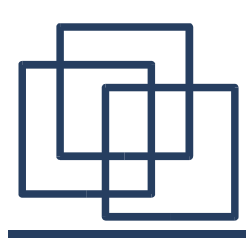

# The Echo Component  $(C++)$
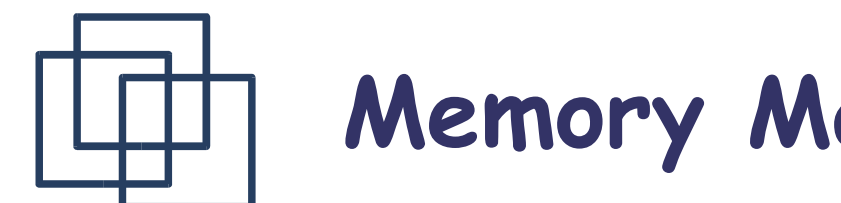

## **Memory Management in CORBA**

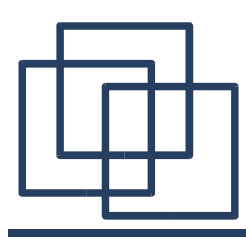

## Questions ?

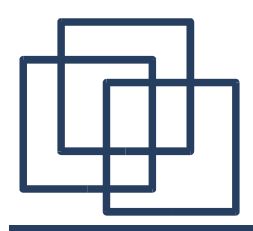

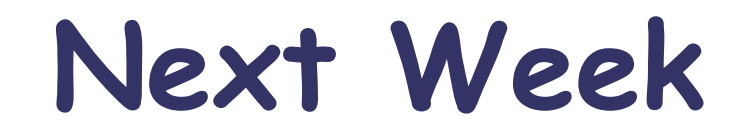